**Autodesk AutoCAD Crack Descarga gratis [2022]**

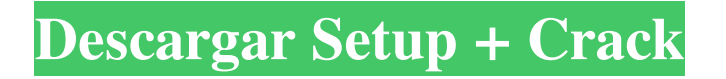

# **AutoCAD Crack + Descarga gratis For Windows [2022-Ultimo]**

AutoCAD ha sido el programa más vendido del mundo durante más de 30 años y tiene la participación líder en el mercado de CAD por ventas de software y es la tercera aplicación más popular de todos los tiempos. El programa se utiliza en una variedad de aplicaciones, que incluyen arquitectura, ingeniería, construcción, transporte y diseño de paisajes. En 2017, Autodesk reportó \$2500 millones en ingresos de AutoCAD (consulte también las cifras de ingresos). Tiene una base de usuarios registrados de más de 14 millones. AutoCAD se desarrolla en tres ediciones, a partir de 2017: AutoCAD LT, AutoCAD LT 2019 y AutoCAD LT 2019R1. La versión actual, AutoCAD 2019, se lanzó el 19 de septiembre de 2018. Características Los usuarios pueden crear dibujos en 2D y 3D. Además de las herramientas de dibujo estándar, AutoCAD proporciona capacidades especializadas para crear varios tipos de documentación, incluidos BIM (modelado de información de construcción), DWG (dibujo), PDF, DWF, DGN, DXF, CSV y CMM (medición). El software tiene una capacidad de secuencias de comandos para que los usuarios creen macros, complementos y secuencias de comandos. La capacidad de AutoCAD para abrir e interpretar una amplia gama de formatos de archivo ha hecho que el software sea indispensable para prácticamente todos los equipos de diseño. Las herramientas de dibujo y diseño de AutoCAD incluyen funciones como la capacidad de dibujar a mano alzada, objetos de línea, texto, círculos, arcos, arcos de círculos, elipses, curvas de Bézier, splines y sólidos; dimensionamiento; construcción de bloques y textos; dibujos de forma libre y paramétricos; edición, escalado y rotación; y modelado de superficies y objetos. Los dibujos se pueden anotar e integrar con otros dibujos. AutoCAD permite a los usuarios realizar dibujos en capas, en los que los objetos y/o componentes se pueden agrupar dentro de una vista en planta o sección. Los dibujos se pueden guardar como capas para su uso posterior. También se pueden guardar como imágenes estereográficas, usando una variedad de técnicas de proyección de imágenes proyectadas y virtuales. Los usuarios también pueden exportar dibujos a archivos DWG, DXF y PDF. AutoCAD admite todos los principales sistemas de coordenadas (azimutales, ecuatoriales, geográficas y UTM) y sistemas de rotación (norte, norte verdadero y norte geográfico), junto con la capacidad de rotar en incrementos de un grado desde cualquier ángulo, incluso alrededor de un eje específico. , como una brújula, en tiempo real. AutoCAD es compatible con ambos

## **AutoCAD Descarga gratis**

ABAP es el lenguaje de programación del Modelo de Programación de Aplicaciones Empresariales o BAPI. El lenguaje de programación ABAP se ha convertido en parte de AutoCAD desde el lanzamiento de 2006. ABAP es un lenguaje de programación propietario pero estándar abierto. La función Trig en el lenguaje AutoLISP permite al usuario manipular funciones trigonométricas. Esto permite a los desarrolladores escribir sus propias funciones para un uso específico. VBA se introdujo con AutoCAD para el lanzamiento temprano de los usuarios de AutoLISP. Visual Basic for Applications, una variante específica de Microsoft del lenguaje BASIC, se introdujo originalmente en AutoCAD. El lenguaje ObjectARX es un lenguaje de Microsoft.NET que permite que una aplicación se escriba de una manera que proporcione acceso a conceptos de programación orientados a objetos. C++ es un lenguaje de programación de aplicaciones. Se puede utilizar junto con AutoCAD. Modelado y renderizado 3D AutoCAD ha incluido durante mucho tiempo la capacidad de importar y editar objetos 3D utilizando las capacidades de modelado 3D del software. A fines de la década de 1990, esto incluía la capacidad de importar y editar objetos 3D desde otros sistemas CAD como MicroStation y PTC Creo. Esto ahora se hace de forma nativa en las versiones más recientes de AutoCAD (hasta 2010) y se eliminó de las versiones

anteriores. Sin embargo, debido a la realidad del tamaño de los archivos CAD, las capacidades nativas son bastante eficientes. Además de las funciones tradicionales de dibujo y orientadas al diseño, AutoCAD incluye algunas funciones para el modelado y renderizado de objetos 3D. Esto incluye tareas básicas como la creación y edición de sólidos 3D, la creación y edición de superficies 3D, la creación y edición de superficies paramétricas, la creación y edición de mapas UV y la creación y edición de polilíneas y mallas poligonales. Incluye la capacidad de crear modelos 3D desde cero, modificar un modelo creado desde cero o modificar modelos existentes. También incluye la capacidad de generar, ver y editar vistas en 3D.Los objetos 3D se pueden exportar a otros programas como 3D Studio MAX o Microsoft X-Plane. Licencia AutoCAD no está disponible como software gratuito. La primera versión de AutoCAD se ofreció de forma gratuita bajo la empresa 3DV, el producto de AutoCAD Inc., una empresa derivada del MIT. Esto se hizo como un producto educativo diseñado para demostrar las capacidades de AutoCAD y se distribuyó solo a escuelas y universidades. La primera versión de AutoCAD 112fdf883e

#### **AutoCAD con clave de licencia**

Abra Autodesk 2015 y seleccione un elemento que desee convertir. En el menú de la parte superior, seleccione "Guardar como". Se abrirá una ventana. Seleccione 'Nuevo' en el cuadro desplegable. Asigne un nombre al archivo guardado, por ejemplo, 'test2.dwg'. Elija guardar el archivo en su disco duro. Para estar seguro, esta acción también guardará el archivo original, para referencia futura. Abrir Autodesk Autocad Abra el archivo que guardó y guárdelo con un nuevo nombre, por ejemplo, "test2.dwg". En el menú de la parte superior, seleccione 'Ver'. Haga clic en la pestaña 'Capas'. Haga clic en el cuadro 'Desbloquear'. Marque la casilla junto a 'Único' Haga clic en Aceptar' Haga clic derecho en cualquier capa en la ventana inferior y seleccione 'Bloquear capa'. En el menú de la parte superior, seleccione "Guardar como...". Seleccione 'Nuevo' en el cuadro desplegable. Guárdelo como 'test2.dwg'. Una vez más, es mejor guardar el archivo original para referencia futura. Después de completar estos pasos, debe tener el archivo DWG de Autodesk y su archivo DWF de Autodesk. Abrir Autodesk Inventor Abra su archivo de Autodesk Inventor y guárdelo con un nuevo nombre. En el menú de la parte superior, seleccione 'Ver'. Haga clic en la pestaña 'Capas'. Haga clic en el cuadro 'Bloquear capa'. Marque la casilla junto a 'Único'. Haga clic en Aceptar' Haga clic derecho en cualquier capa en la ventana inferior y seleccione 'Bloquear capa'. En el menú de la parte superior, seleccione "Guardar como...". Seleccione 'Nuevo' en el cuadro desplegable. Guárdelo como 'test2.dwg'. Una vez más, es mejor guardar el archivo original para referencia futura. Después de completar estos pasos, debería tener el archivo DWG de Autodesk y su

## **?Que hay de nuevo en?**

Importe comentarios desde papel impreso o archivos PDF y agregue cambios a sus dibujos automáticamente, sin pasos de dibujo adicionales. (video: 1:15 min.) Importar/Exportar/VBA: Ahorre tiempo consolidando múltiples pasos en una sola operación, como convertir capas CAD a PDF y exportar a otros formatos. (vídeo: 1:30 min.) Ahorre tiempo consolidando múltiples pasos en una sola operación, como convertir capas CAD a PDF y exportar a otros formatos. (video: 1:30 min.) Mejoras en la oficina: Use OneNote para crear, editar y almacenar todos sus dibujos CAD en la nube y llevarlos a otros dispositivos, incluidos su Mac, iOS, Android y aplicaciones web. (vídeo: 1:45 min.) Use OneNote para crear, editar y almacenar todos sus dibujos CAD en la nube y llevarlos a otros dispositivos, incluidos su Mac, iOS, Android y aplicaciones web. (video: 1:45 min.) Colaboración: Colabore fácilmente con otros usuarios en la nube y colabore con ellos a través de su dispositivo favorito. (vídeo: 1:45 min.) Colabore fácilmente con otros usuarios en la nube y colabore con ellos a través de su dispositivo favorito. (video: 1:45 min.) Gestión de Proyectos: Realice un seguimiento de los dibujos fácilmente a medida que avanzan desde la etapa de la idea hasta su finalización. Utilice la gestión y la planificación de proyectos para crear procesos repetibles que le permitan diseñar mejor. (vídeo: 1:45 min.) Realice un seguimiento de los dibujos fácilmente a medida que avanzan desde la etapa de la idea hasta su finalización. Utilice la gestión y la planificación de proyectos para crear procesos repetibles que le permitan diseñar mejor. (video: 1:45 min.) Comunicación Unificada: La comunicación unificada le permite enviar texto e imágenes a sus colegas, independientemente de dónde se encuentren, y recibe comentarios de la misma manera. (vídeo: 1:45 min.) La comunicación unificada le permite enviar texto e imágenes a sus colegas, independientemente de dónde se encuentren, y recibe comentarios de la misma manera. (video: 1:45 min.) Configuración unificada: Administre y mantenga fácilmente el software de productividad de oficina de su empresa desde una única ventana de configuración. Acceda rápidamente a la información de configuración, como las preferencias del sistema, las actualizaciones de Windows y las configuraciones de hardware. (vídeo: 1:30 min.) Administre y

mantenga fácilmente el software de productividad de oficina de su empresa desde una única ventana de configuración. Rápidamente

# **Requisitos del sistema For AutoCAD:**

Equivalente a Intel i5-2500K/AMD Windows 7 de 64 bits (Windows Vista de 32 bits) 4 GB de RAM (se recomiendan 6 GB) 15 GB de espacio libre en disco Tarjeta de video compatible con HDCP 2.2 o superior con una resolución de pantalla de 1920 x 1080 DirectX 9 o superior Los controladores para su tarjeta de video deben estar instalados Requisitos del sistema: Equivalente a Intel i5-2500K/AMD Windows 7 de 64 bits (Windows Vista de 32 bits) 4GB RAM (6

<https://delcohempco.com/2022/06/21/autodesk-autocad-23-0-win-mac-mas-reciente/> <https://firmateated.com/2022/06/21/autodesk-autocad-24-2-codigo-de-registro-gratuito-pc-windows/> <http://uniqueadvantage.info/?p=20007> [https://www.weactgreen.com/upload/files/2022/06/og4GLUSzZu7YWvyxi5MY\\_21\\_8309747a4c10eca269346a](https://www.weactgreen.com/upload/files/2022/06/og4GLUSzZu7YWvyxi5MY_21_8309747a4c10eca269346a8ebe475c21_file.pdf) [8ebe475c21\\_file.pdf](https://www.weactgreen.com/upload/files/2022/06/og4GLUSzZu7YWvyxi5MY_21_8309747a4c10eca269346a8ebe475c21_file.pdf) <http://montehogar.com/?p=22090> [https://richard-wagner-werkstatt.com/2022/06/21/autocad-24-1-crack-codigo-de-activacion-con-keygen](https://richard-wagner-werkstatt.com/2022/06/21/autocad-24-1-crack-codigo-de-activacion-con-keygen-descargar-for-pc-actualizado/)[descargar-for-pc-actualizado/](https://richard-wagner-werkstatt.com/2022/06/21/autocad-24-1-crack-codigo-de-activacion-con-keygen-descargar-for-pc-actualizado/) <https://earthoceanandairtravel.com/wp-content/uploads/2022/06/jebeelee.pdf> <https://shiphighline.com/autodesk-autocad-21-0-crack-con-clave-de-producto-3264bit/> <https://www.academiahowards.com/wp-content/uploads/2022/06/larbal.pdf> [https://jibonbook.com/upload/files/2022/06/bgG1AER2qWV6NC2L8rtH\\_21\\_8309747a4c10eca269346a8ebe4](https://jibonbook.com/upload/files/2022/06/bgG1AER2qWV6NC2L8rtH_21_8309747a4c10eca269346a8ebe475c21_file.pdf) [75c21\\_file.pdf](https://jibonbook.com/upload/files/2022/06/bgG1AER2qWV6NC2L8rtH_21_8309747a4c10eca269346a8ebe475c21_file.pdf) <https://www.tzbusinessnews.com/advert/autodesk-autocad-23-1-crack-con-keygen/> <https://365-ads.com/wp-content/uploads/2022/06/AutoCAD-67.pdf> <https://abckidsclub.pl/autocad-2023-24-2-gratis/> <https://germanconcept.com/wp-content/uploads/2022/06/AutoCAD-81.pdf> <https://ebbsarrivals.com/2022/06/21/autodesk-autocad-crack-clave-de-licencia-llena-2022/> <http://pantogo.org/wp-content/uploads/2022/06/conpine.pdf> <https://touky.com/autodesk-autocad-crack-descarga-gratis-mac-win-2/> <https://techadarsh.com/wp-content/uploads/2022/06/AutoCAD-80.pdf> <https://islamiceducation.org.au/autodesk-autocad-24-0-crack-parche-con-clave-de-serie-pc-windows/> [https://tabbeepodquiteinic.wixsite.com/certfundbalcou/post/autodesk-autocad-2020-23-1-crack-con-keygen-](https://tabbeepodquiteinic.wixsite.com/certfundbalcou/post/autodesk-autocad-2020-23-1-crack-con-keygen-completo-mac-win-abril-2022)

[completo-mac-win-abril-2022](https://tabbeepodquiteinic.wixsite.com/certfundbalcou/post/autodesk-autocad-2020-23-1-crack-con-keygen-completo-mac-win-abril-2022)